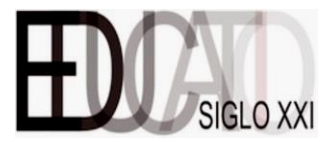

### **Normas de presentación, citado y referenciado según APA (2009)**

#### **1. Presentación**

# **1.1. Tipografía, alineado, sangrado, justificado, interlineado, espaciado, títulos, epígrafes y subepígrafes**

La tipografía para la redacción del texto será Times New Roman (12 puntos) (10 para tablas y figuras). El texto estará justificado y con interlineado sencillo (1 punto):

En el caso de citas literales de más de 40 palabras, se realizarán en un párrafo distinto, tabulado 1.3 cm a la derecha y con letra de tamaño 11 puntos. Ejemplo:

Para los títulos o epígrafes se utiliza letra tipo Times New Roman, tamaño 12, negrita, texto alineado a la izquierda e interlineado sencillo (1 punto):

**Título del artículo en español** Título del artículo en ingles

#### **Introducción**

Los epígrafes y subepígrafes que requieran orden se indicarán mediante expresiones numéricas, no por números romanos:

**Marco teórico 1. Título del apartado 1.1. Título del subapartado**

Los párrafos que procedan después de un título, epígrafe, tabla o figura, no utilizarán sangría, el resto sí, con sangría en primera línea a 1,25 centímetros. No se añadirá un espacio entre párrafos salvo que el contenido que procede sea una tabla o una figura (donde se incluirá un espacio en la parte inferior y superior) o cuando concluya un apartado (se añadirá un espacio):

#### **Introducción**

La tipografía utilizada para la redacción del texto (estilo: Normal), es Times New Roman, tamaño 12, texto justificado e interlineado sencillo (1 punto), para facilitar el ajuste al formato esta plantilla tiene una lista de estilos editados con las características necesarias.

Para los títulos o epígrafes (estilo: Títulos o epígrafes), se utiliza, letra tipo Times New Roman, tamaño 12, negrita, texto alineado a la izquierda e interlineado sencillo (1 punto).

Los párrafos que procedan después de un título, epígrafe, tabla o figura, no utilizarán sangría, el resto sí, con sangría en primera línea a 1,25 centímetros.

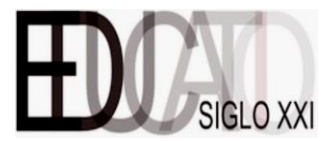

## **1.2. Tablas y figuras**

Las tablas y figuras, con sus correspondientes títulos y leyendas, se incluirán en el texto en el lugar del mismo que corresponda, y no al final del trabajo, siguiendo los criterios de la norma APA en su última versión. El título de la tabla irá en la parte superior, alineado a la izquierda, con numeración arábiga identificativa, y a continuación el texto descriptivo de la tabla en cursiva. La tipología será Times New Roman a tamaño 10 puntos. Ejemplo:

Tabla 1

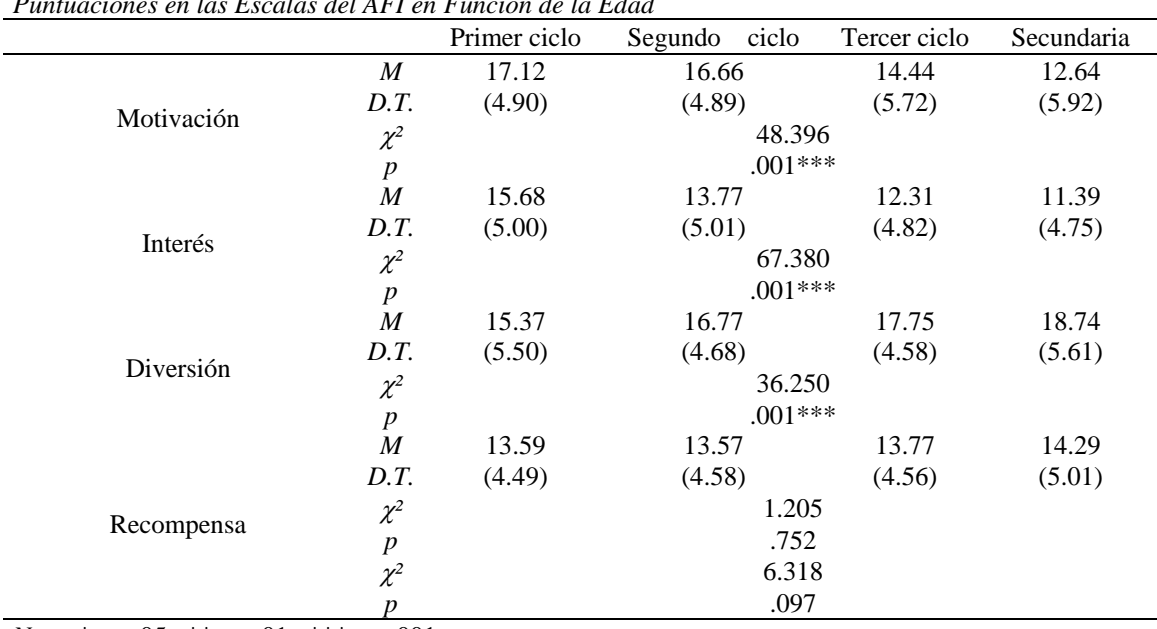

*Puntuaciones en las Escalas del AFI en Función de la Edad*

*Nota.* \**p* < .05 \*\**p* < .01 \*\*\**p* < .001

En las figuras, el título irá en la parte inferior, con el texto centrado y numeración arábiga identificativa, seguido por un punto ".", en cursiva, y a continuación el texto descriptivo de la figura (sin cursiva) y finalizando con punto, ".", todo a tamaño de letra 10. Ejemplo:

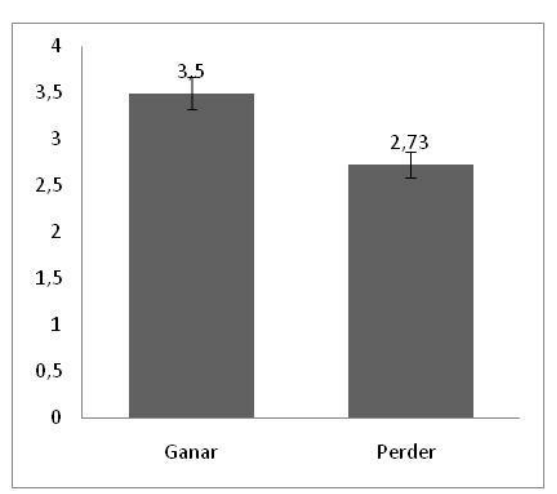

*Figura 1.* Gráfico de relación entre las posibilidades de juego.

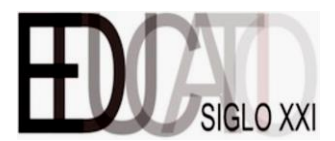

Todas las tablas y figuras deberán seguir una enumeración ascendente en función de su aparición en el texto. El título informará con claridad del tipo de recurso que contienen. Si el contenido es ajeno deberá incluir la correspondiente mención tanto si se ha modificado parcialmente (Apellido, año) como si se ha utilizado sin alterar el original (Apellido, año, p. X -si solo hay una página- o pp. X-X -si se encuentra en dos páginas).

# **1.3. Expresiones numéricas y estadísticas**

Para la notación numérica o estadística se deben seguir las normas APA sexta edición en inglés y tercera edición en español. A continuación, se describen algunos ejemplos:

- Los decimales se ponen con punto y no con coma (ejemplo, no vale 2'43 o 2,43 sino 2.43), siendo suficientes dos decimales.
- En porcentajes no debe haber espacio entre el número y el porcentaje. Por tanto, escribir "30 %" es incorrecto y "30%" es correcto.
- En número ordinales habrá un punto divisorio entre el número y el indicador ordinal: 2.º.
- No se usará un cero antes del punto decimal cuando el número no pueda ser mayor que 1. Esta situación ocurre, por ejemplo, en las correlaciones, las probabilidades, los niveles de significación, etc. Por ejemplo: No se pone r(35)  $= -0.55$ ,  $p < 0.05$ ,  $\alpha = 0.91$  sino r(35) = -.55,  $p < .05$ ,  $\alpha = .91$
- Cualquier número al comienzo de una frase se escribe con palabras y no con números.

# **1.4. Cursiva**

Se escribirán en cursiva los siguientes elementos:

- Títulos de libros, revistas, periódicos y publicaciones periódicas.
- Obras de arte, obras teatrales, musicales o películas.

# **1.5. Comillas**

Se recomienda usar comillas cuando se escriba:

- Títulos de artículos.
- Títulos de capítulo libro.
- Todas aquellas producciones que dependan de otra publicación.
- Citas textuales de menos de 40 palabras.

Extranjerismos y latinismos

crudos (no adaptados). ■ Incorrecciones y

coloquialismos.

# **1.6. Mayúsculas**

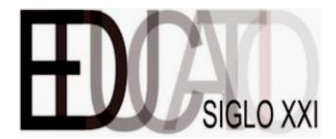

La norma referente al uso de la mayúscula establece que esta debe contemplarse en la escritura de:

- Disciplinas científicas.
- Nombres de estudios oficiales.
- Ciclos o etapas educativas.
- Instituciones.
- Acrónimos.
- Nombres de documentos oficiales.
- Nombres de emplazamientos públicos.
- Nombres de cursos (salvo si el título es demasiado extenso, donde se permite que solo sea la primera letra).
- Nombre de asignaturas (igual que el anterior).
- Nombre de leyes, reales decretos y decretos.
- Nombre de épocas históricas.

# **2. Citado**

### **2.1. Citas no textuales**

Este tipo de citas exponen ideas ajenas con una expresión propia. En ellas se deberá registrar el primer apellido del autor (salvo si este une sus dos apellidos por un guion en la publicación original, caso en el que se deberán escribir juntos: apellidoapellido) y el año en que se publicó la obra (si se desconoce este dato se escribirá la abreviatura "s.f.", que significa "sin fecha"; en el caso de escribir en inglés será "n.d.", procedente de *no date* (Ej. Smith, s.f.).

### *2.1.1. Citas directas*

# **1 autor**

# -**La primera vez que se cita y posteriores**:

Cita no literal haciendo alusión al primer Apellido del autor (año).

Mendoza (2001) afirma que una de las metodologías más útiles para el desarrollo de la interpretación es la del intertexto lector.

### **2 autores**

### -**La primera vez que se cita y posteriores**:

Cita no literal haciendo alusión al Apellido del autor 1 y Apellido del autor 2 (año). Col y Fernández (2010) expresan que las TIC no puede ser el eje central de la acción didáctica.

### **3, 4 o 5 autores**

### **-La primera vez que se cita:**

Cita no literal haciendo alusión al Apellido del autor 1, Apellido del autor 2 y Apellido del autor 3 (año).

Destacar especialmente las aportaciones de Arrieta, Batista y Meza (2006) sobre comprensión lectora.

### **-Las veces posteriores que se cita:**

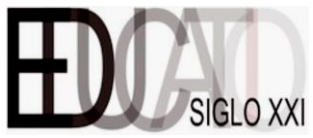

Cita no literal haciendo alusión al Apellido del autor 1 seguido de la abreviatura "et al." (procede de la palabra latina *et alii*, y significa "y otros") (año).

En consonancia con las ideas expuestas por Arrieta et al. (2006).

### **6 o más autores**

### **-La primera vez que se cita y posteriores:**

Cita no literal haciendo alusión al Apellido del autor 1 et al. (año).

Los aportes científicos de Ruiz et al. (2009) modificaron el concepto de educación a distancia.

## **Legislación**

### -**La primera vez que se cita**:

Nombre completo de Ley/Real Decreto/Decreto.

La Ley Orgánica 8/2013, de 9 de diciembre, para la Mejora de la Calidad Educativa (LOMCE) regula

## -**Las veces posteriores que se cita**:

Ley/Real Decreto/Decreto número/año. En consecuencia, la LOMCE 8/2013 define

## **Sin autor/a**

## **-La primera vez que se cita y posteriores:**

Cita no literal *Título del trabajo en cursiva si es un libro o una publicación periódica*  o "entre comillas si es un artículo, un capítulo de libro o una página de Internet (año).

En la obra anónima *El Lazarillo de Tormes* (1554) de la denominada novela picaresca…

# *2.1.2. Citas indirectas*

# **1 autor**

### -**La primera vez que se cita y posteriores**:

Cita no literal omitiendo al autor (Apellido del autor, año).

Una de las metodologías más útiles para el desarrollo de la interpretación es la del intertexto lector (Mendoza, 2001).

# **2 autores**

### -**La primera vez que se cita y posteriores**:

Cita no literal omitiendo al autor (Apellido del autor y Apellido del autor, año).

En la escritura intervienen al unísono múltiples procesos cognitivos (Flower y Hayes, 1980).

# **3, 4 o 5 autores**

### -**La primera vez que se cita**:

Cita no literal omitiendo los autores (Autor 1, Autor 2 y Autor 3, año).

Según recientes investigaciones hay que dedicar interés a la lengua oral (Fernández, Gómez y Rodríguez, 2017).

### -**Las veces posteriores que se cita**:

Cita no literal omitiendo los autores (Autor 1 et al., año).

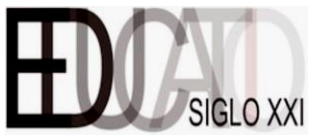

La importancia de trabajar la competencia oral ha quedado patente (Fernández et al., 2017).

#### **6 o más autores**

#### **-La primera vez que se cita y posteriores:**

Cita no literal omitiendo los autores (Apellido del autor 1 et al., año).

Se demanda un modelo de aprendizaje centrado en el estudiante y en la práctica experimental (Mohedano-Moriano et al., 2011).

Otros elementos a tener en cuenta:

- Si en la cita se hace mención a más de una publicación de un mismo autor, los años se separarán mediante comas (Ej. Robinson, 2005, 2016).
- Si hay varias publicaciones de un mismo autor y mismo año, estas se enumeraran como a, b, c…, y se presentarán pegadas al año. Esto se reflejará tanto en el cuerpo del texto como en las referencias (Ej. Gardner, 2001a, 2001b y 2001c)
- Si se desea citar publicaciones de distinto autor y año se empleará el punto y coma para separar cada contribución (Ej. (Aranda, 2001; Calderón-Ibáñez, 2010; Carlino, 2004; Cassany, 1993; Zamora, 2007; et al.).

### **2.2. Citas textuales**

Reproducen de forma exacta las palabras de otro autor sin realizar modificaciones. Estas deben citar el autor, el año y el número de página (o párrafo si el trabajo no tiene número de página, como sucede, por ejemplo, en diversas páginas web. Nunca ambos). Dos formas diferentes de citar dependiendo de la extensión del contenido:

#### *2.2.1. Citas textuales de menos de 40 palabras*

Se entrecomilla el contenido literal, se integra dentro cuerpo del texto y se incluye el apellido, el año y el número de página/as o párrafo. Dos tipos de citas:

#### **Directas**

Apellido (año) "cita textual" (p. X (página) / pp. X-X (páginas) o párr. (solo si el trabajo no tiene número de página)).

Gardner (1999), afirma que "es muy importante evaluar las inteligencias, pero los test estandarizados no son la solución" (p. 89).

#### **Indirectas**

"Cita textual" (Apellido, año, p. X (página / pp. X-X (páginas) o párr. (solo si el trabajo no tiene número de página)).

En efecto, "es muy importante evaluar las inteligencias, pero los test estandarizados no son la solución" (Gardner, 1999, p. 89).

#### *2.2.2. Citas textuales de 40 o más palabras*

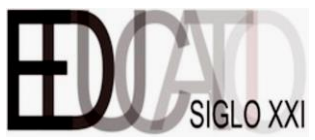

Se extrae el contenido literal fuera del cuerpo del texto sin comillas ni cursiva. Se reduce 1 punto el tamaño de la fuente, se indica el apellido, el año y la página o párrafo:

### **Directas**

Apellido (año):

Texto a 1 punto menos (11 puntos), sangrado hacia la izquierda (tabulado 1.3 cm a la derecha), p.  $X / pp$ .  $XX$  o párr.  $X$  (si no hay número de página)).

Para Coon (1998)

La comprensión es el segundo objetivo de la psicología se cumple cuando podemos explicar un suceso. Es decir, comprender por lo general significa que podemos determinar las causas de un comportamiento. Tomemos como ejemplo nuestra última pregunta ¿por qué? La investigación sobre la "apatía del espectador" ha mostrado que las personas a menudo no ayudan cuando se encuentran cerca otras personas que podrían ayudar (p. 7).

#### **Indirectas**

#### Apellido (año):

Texto a 1 punto menos, sangrado hacia la izquierda (Apellido, año, p. X / pp. XX o párr. X (si no hay número de página)).

#### En efecto:

Las estrategias de lectura de textos académicos no solo se enfocan a la comprensión, sino que a menudo requieren producir determinados contenidos para efectuar otras actividades (desarrollo de una síntesis, elaboración de un reporte de investigación, etc.). Es decir, el lector tiene presente que la lectura forma parte de una tarea que, a modo de engranaje, se interconecta con un conjunto de actividades que, en su mayoría, involucran la lectura de distintos textos y el desarrollo de procesos de escritura (Zannotto, 2005, p. 359).

Otros aspectos a tener en cuenta en las citas textuales (de menos o de más de 40 palabras) son los siguientes:

- Si la cita omite partes de la mitad de la oración se utilizarán los corchetes con puntos suspensivos […] para indicar que el discurso está inacabado. Nunca se presentan los corchetes al principio o al final de la cita.
- Si las citas originales tienen comillas se escribirá el 'texto original entrecomillado' con comillas sencillas ('') para diferenciarlas de las comillas originales ("").
- Si se detecta alguna errata en la cita textual esta se señalará en cursiva y se acompañará de la abreviatura entre corchetes [sic] (procedente de la expresión latina *sic erat scriptum* –"así fue escrito").

En citas textuales y no textuales, si estas no proceden de una fuente primaria (se cita a un autor citado por el autor que se ha leído) deberá emplearse la cita de cita:

Apellido original (año, citado en Apellido del autor que lo cita, año). (Apellido original, año, citado en Apellido del autor que lo cita, año).

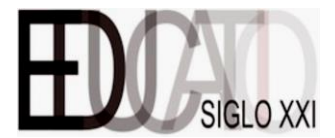

### **3. Referenciado**

A continuación, se presentan distintos tipos de referencias según el tipo de publicación:

### **Libro**

Apellido, Inicial. (Ed./Comp./Coord./Trad.). (Año). *Título del libro en cursiva* (X.ª ed., Vol. X). Ciudad: Editorial.

## **Versión electrónica de libro impreso sin DOI**

Apellido, Inicial. (Año). *Título del libro* [Versión electrónica en X] (X.ª ed., Vol. X). Ciudad: Editorial.

### **Versión electrónica de libro impreso con DOI**

Apellido, Inicial. (Ed./Comp./Coord./Trad.). (Año). *Título del libro* [Versión electrónica en X $(X^a$  ed., Vol. X). doi:xxxxxx

### **Capítulo de libro**

Apellido, Inicial. (Año). Título del capítulo en letra normal. En Inicial. Apellido (Ed./Comp./Coord./Trad.), *Título del libro en cursiva* (X.ª ed., Vol. X, p. X o pp. XX-XX). Ciudad: Nombre de la editorial.

### **Libro de actas de congreso**

Apellido, Inicial. (Año). Título de la contribución. En Inicial. Apellido (Coord.), *Nombre de la publicación*. (pp. X-X). Lugar: Editor. En http://www /doi:xxxxxxxxx

### **Artículo de revista impresa**

Apellido, Inicial. (Año). Título del artículo. *Nombre de la revista en cursiva, número de volumen en cursiva y en números arábigos*(número), página o páginas.

### **Artículo de revista digital**

Apellido, Inicial. (Año). Título del artículo. *Nombre de la revista en cursiva, volumen de la revista en cursiva*(número), X o X-X (si tiene). Recuperado de http://xxx

### **Artículo de revista digital con DOI**

Apellido, Inicial. (Año). Título del artículo. *Nombre de la revista en cursiva, volumen de la revista en cursiva*(número), X o X-X (si tiene). doi:xxxxxxxxxx

### **Artículo de prensa impresa**

Apellido, Inicial. (Día de mes de año). Título del artículo. *Nombre del periódico en cursiva*, p. X o pp. X-X.

### **Artículo de prensa digital**

Apellido, Inicial. (Día de mes de año). Título del artículo. *Nombre del periódico en cursiva*, p. X o pp. X-X (si tiene). Recuperado de http://xxx

### **Tesis doctoral impresa**

Apellido, Inicial. (Año). *Título de la tesis* (Tesis doctoral). Nombre de la Institución, Ciudad.

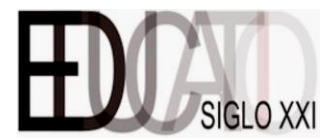

#### **Tesis doctoral digital**

Apellido, Inicial. (Año). *Título de la tesis* (Tesis doctoral, Nombre de la Institución). Recuperado de http://xxx

#### **Legislación**

Nombre de la Ley/Real Decreto/Decreto. *Nombre publicación, nº volumen*, día de mes de Año, pp. xx-xx.

#### **Recursos web**

Apellido, Inicial. (Año, día de mes). *Título del recurso* [Tipo de recurso]. Recuperado de http://xxx

Para más información se recomienda consultar la página web de la Asociación Americana de Psicología (APA): <http://www.apastyle.org/manual/index.aspx>

Otros aspectos a tener en cuenta sobre las referencias:

- Si el autor o los autores tienen más de una referencia estas se ordenarán cronológicamente:
- Si un autor tiene obras individuales y colaborativas se presentarán en primer lugar las publicaciones en solitario y después las realizadas con otros autores (aquí no importa la fecha de publicación):
- Si dos autores tienen los mismos apellidos se ordenarán alfabéticamente por la inicial. En las citas dentro del texto se incluirá la inicial correspondiente.
- Si dos autores tienen los mismos apellidos e inicial, entonces se puede indicar el nombre de pila completo (Vázquez, J. [Javier]. (2010)).

Para más información se recomienda consultar la página web de la Asociación Americana de Psicología:<http://www.apastyle.org/manual/index.aspx>

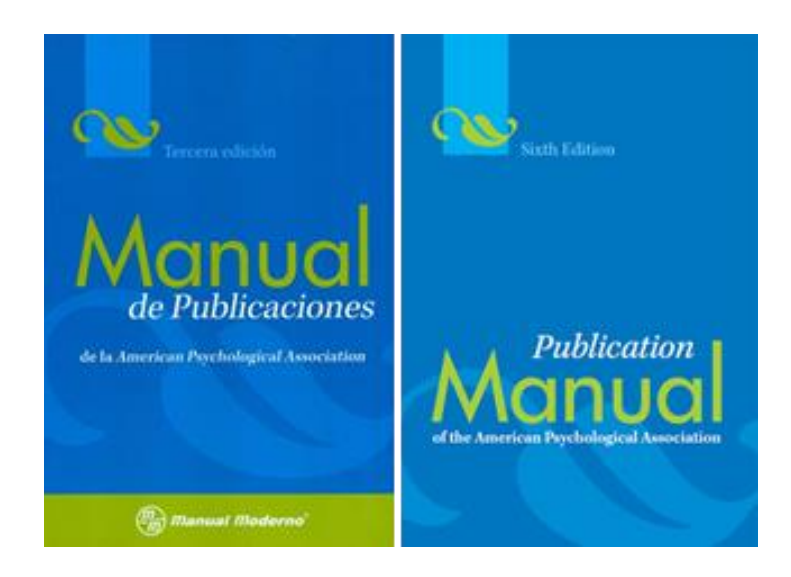

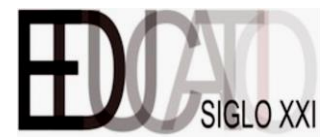

### **Referencias**

- American Psychological Association. (2009). *Publication manual of the American*  Psychological Association (6.ª ed.). Washington, DC: American Psychological Association*.*
- American Psychological Association. (2010). *Manual de publicaciones de la American Psychological Association (tercera edición en español).* México: Manual Moderno.